## **ENVIROMONITOR**®

# Quick Start Guide: Setup & Support

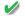

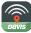

**DOWNLOAD:** Search for the Davis EnviroMonitor app in the iOS App Store or Google Play Store.

SET UP and INSTALL the Gateway, then the Nodes and sensors, using the EnviroMonitor app and the User Manual.

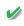

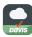

**VIEW** and **MANAGE** your data.

- Smartphone: Search for the Davis Mobilize app in the iOS App Store or Google Play Store.
- **Internet:** Log in to your account on www.weatherlink.com.

See reverse for Support information.

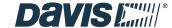

### **ENVIROMONITOR**°

# Quick Start Guide: Setup & Support

### **Contacting Davis Technical Support**

Questions? We'll be glad to help!

#### ONLINE

https://support.davisinstruments.com/

#### SUPPORTED SENSORS

https://www.davisinstruments.com/ product\_documents/weather/EM-sensors.pdf

#### EMAIL

support@davisinstruments.com

#### PHONE

(510) 732-7814 Monday - Friday, 7:00 P.M. - 5:30 A.M. Pacific Time

#### **Davis Instruments Corporation**

3465 Diablo Ave. • Hayward, CA 94545 USA (510) 732-9229 • www.davisinstruments.com

7395.339 B 3/1/2021